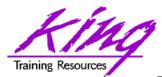

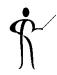

# Oracle ADF Task Flow Beyond the 10-Minute Demo

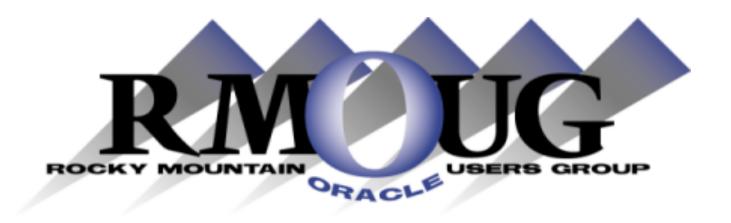

Presented by: John Jay King Download this paper from: <a href="http://www.kingtraining.com">http://www.kingtraining.com</a>

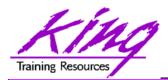

#### Session Objectives

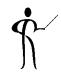

- Learn how JDeveloper may be used to create ADF-based applications
- Use ADF Task Flow to control application execution
- Take advantage of ADF's built-in application control (MVC)

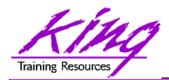

#### Who Am I?

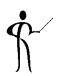

- John King Partner, King Training Resources
- Providing training to Oracle and IT community for over 20 years – <a href="http://www.kingtraining.com">http://www.kingtraining.com</a>
- "Techie" who knows Oracle, SQL, Java, and PL/SQL pretty well (along with many other topics)
- Leader in Service Oriented Architecture (SOA)
- Member of ODTUG (Oracle Development Tools User Group) Board of Directors
- Member of RMOUG (but I live in Arizona!)

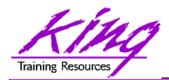

#### Who Are You?

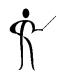

- Oracle ADF JDeveloper
  - New (< 1 yr)</p>
  - 1-2 years
  - Over 2 years
- Oracle ADF Eclipse
- Oracle Forms Developer
- 4GL Developer (.NET, etc...)
- Java Developer
- All of the above
- None of the above

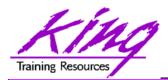

## ADF Comes of Age

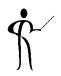

- Oracle Application Development Framework (ADF) is a Java-based development tool (much like Forms is a PL/SQL-based tool) designed to take full advantage of Java EE
- Java EE is one of the most widespread application environments today
- ADF's 4GL features make application development easier than normal Java "coding"
- Oracle is rewriting their ERP stack as "Fusion Applications" using ADF; the already rich toolset gets richer every day

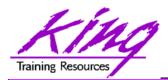

### Oracle JDeveloper

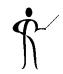

- JDeveloper is a world-class, easy to use IDE
- JDeveloper goes beyond Java to include:
  - Oracle creation of mobile applications via checkbox
  - Oracle ADF modeling, business svcs, and GUI design
  - XML edit including Syntax Checking & Validation
  - SQL development with debugging of stored PL/SQL
  - UML Modeling and MDA (Model Driven Architecture)
  - Web Services development
  - ESB design
  - BPEL design
  - Portlets

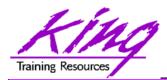

## Java Server Faces (JSF)

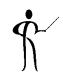

- Java Server Faces (JSF) is a Web-tier framework of JSP technology and JSP Tag libraries to create and use User Interface components
- JSF is extended by components of Oracle ADF Faces
- JSF includes:
  - Runtime architecture
  - Library of JSF components
  - JSF "Life Cycle"
  - Many JSF-Oriented Files

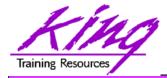

## JSF Life Cycle

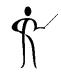

- JSF (and ADF Faces) perform a predictable cycle:
  - 1. Restore Components
  - 2. Apply Request Values
  - 3. Process Validations
  - 4. Update Model Values
  - Invoke Application
  - 6. Render Response
- This Life Cycle is normally transparent; however, when choosing where to store session variables and debugging it is useful to understand

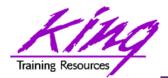

#### **ADF Faces**

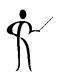

- Even though JSF sought to simplify the API; it is often felt to be too complex
- Oracle has extended JSF as "ADF Faces" providing a set of libraries and tags that include enhanced UI components and easier use
- Oracle has presented ADF Faces to the Open Source community where it is part of the Apache Foundation Trinidad MyFaces project

http://myfaces.apache.org/trinidad/index.html

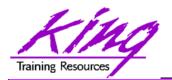

## Using ADF

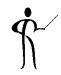

- Using ADF Faces is simple using JDeveloper:
  - Add ADF Faces components to layout containers
  - Add Application layout containers to describe user interface
  - Describe Task Flows
  - All UI is done with ADF Faces; no HTML coding
- Features added by ADF Faces:
  - Pop-ups and Dialog boxes
  - Data Visualization Tools: Charts, graphics, etc...
  - Declarative AJAX support
  - More...

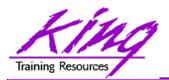

#### **ADF Controller**

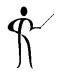

- The ADF Controller extends the JSF controller and controls ADF's MVC
- ADF Controller features include:
  - Sequence of page displays (may be conditional)
  - Allows partial-page processing in the same way as full page processing; only the necessary part of a page is rendered, the rest is unchanged
  - Allows reuse of page parts
  - Provides conditional control of page flow

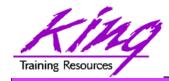

#### What is MVC?

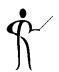

 The Model-View-Controller (MVC) pattern was first described by Glenn E. Krasner and Stephen T. Pope in the paper titled

"A Description of the Model-View-Controller User Interface Paradigm in the Smalltalk-80

System" (1988)

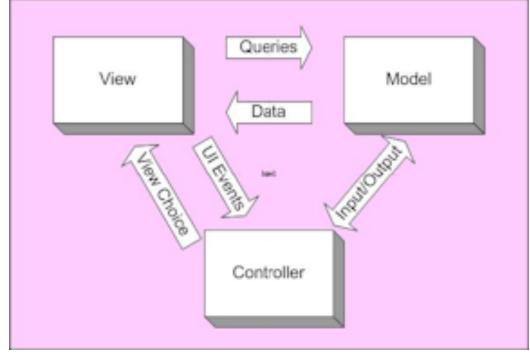

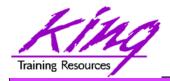

#### **MVC** Pattern

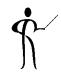

The MVC pattern separates functionality:

Model Provides data services; changes

to data management or business

rules do not impact the view

View Provides interface shown

and/or delivered to the client;

output changes don't impact data

Controller Provides decision making and

navigational control

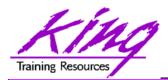

#### ADF and MVC

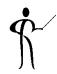

In ADF MVC is implemented via:

– Model ADF BC components

ViewADF Faces components

Controller ADF/JSF Controller and

Task Flows

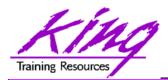

#### **JSF Task Flow**

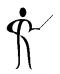

- JSF navigates declaratively (default file named "faces-config.xml")
  - Navigation may be configured manually using XML
  - JSF Navigation may be configured graphically using JDeveloper's JSF Navigation diagrammer

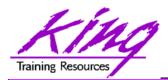

#### **ADF Task Flow**

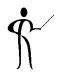

- ADF Task Flow (pageflow) navigation and transition is specified declaratively (default file named "adfc-config.xml")
  - Navigation may be configured manually using XML
  - ADF Task Flow may be configured graphically using the JDeveloper ADF Task Flow diagrammer

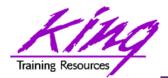

#### Task Flow Diagrams

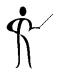

 Task Flow diagrams illustrate all or part of an application's navigation

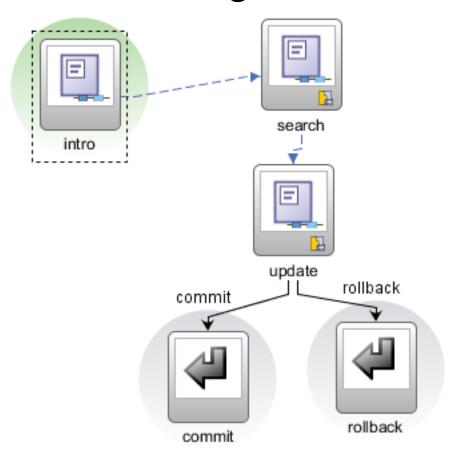

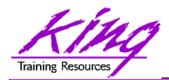

#### UnBounded vs Bounded

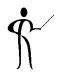

- ADF supports two types of Task Flows;
   Unbounded and Bounded
- Unbounded Task Flows
  - Multiple entry points and multiple exit points
  - No input parameters or return values
  - Page-oriented (initial page, help, menus, etc...)
  - Typically one per application; not reusable
- Bounded Task Flows
  - Single entry point and multiple exit points
  - Allows input parameters and return values
  - Process-oriented (checkout, calculate taxes, etc...)
  - Frequently many in an application; reusable objects

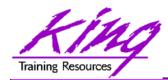

## **Using Task Flows**

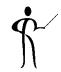

#### Unbounded Task Flows

- Top-level (bootstrap) flow
- Navigation may begin anywhere in the flow using URL

#### Bounded Task Flows

- Process flow with defined boundary
- Navigation must begin at defined point
- Started via URL, other task flows, or Task Flow binding
- When called from other task flows may use input parameters to pass data
- When exiting may return values
- Generally execute in an area of the parent page called a "Region"

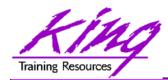

## **ADF** Region

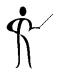

ADF Regions contain bounded task flows

representing page fragments within a Page

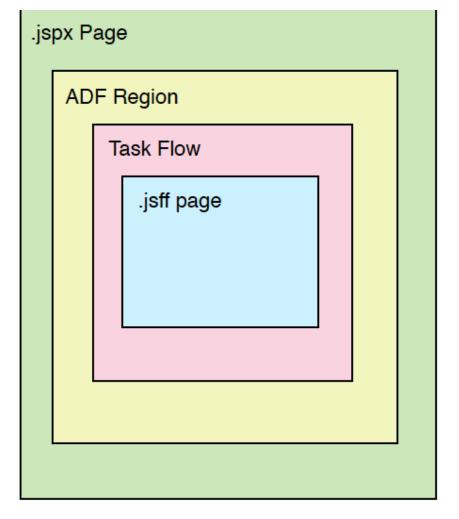

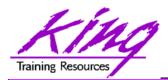

## Pages and Page Fragments

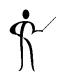

- Pages
  - Use .jsf or .jspx file suffix
  - May include many Page Fragments
- Page Fragments
  - Use .jsff suffix
  - Provide content for Pages (above)

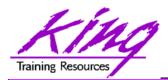

## ADF Task Flow Diagram

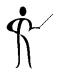

- Most applications use multiple web pages, the JDeveloper ADF Task Flow diagram is used to diagram movement through an application (sort of an electronic story-board)
- To diagram a "Page Flow"
  - Open the "adf-config" or "adfc-config" in an application's ViewController project (look under "Page Flows")
  - Use "New ADF Task Flow"

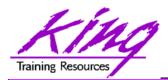

#### Blank Task Flow

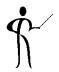

 Use the component palette to build flows by dragging existing pages or new components to diagram

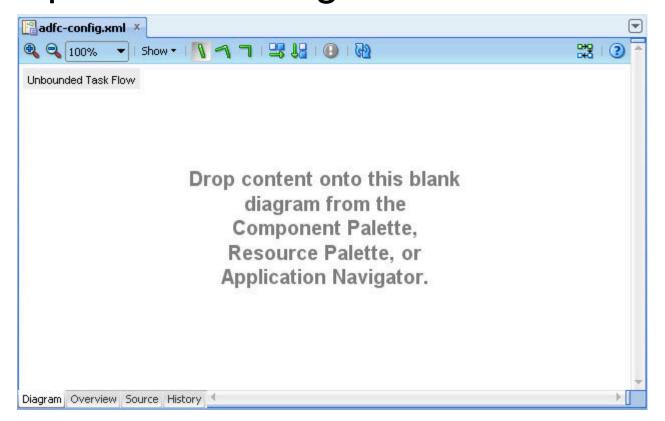

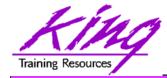

### Component Palette

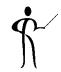

 The ADF Task Flow component palette contains tools used to create a task flow

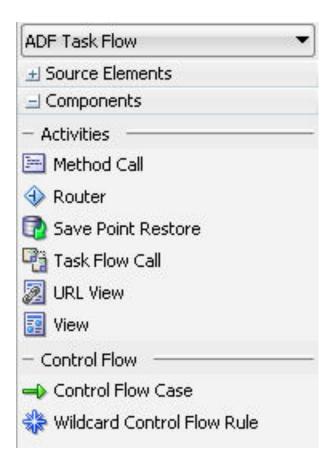

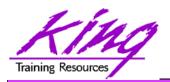

## Main Task Flow Components

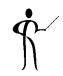

View Activity
 Task Flow page

Control Flow Case Navigation between

two points in Task Flow

Method Call Activity
 Call to method

Wildcard Control Flow Rule Define activity

access via known paths

Router Activity Expression-based

branching

Task Flow Return Activity Pass control back to

calling Task Flow

URL View Activity
 Navigate to any page

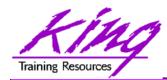

### Creating Task Flow

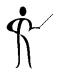

- Drag "View" components to represent pages
- Drag "Control Flow Rules" from the View where control begins to the View where control is to end

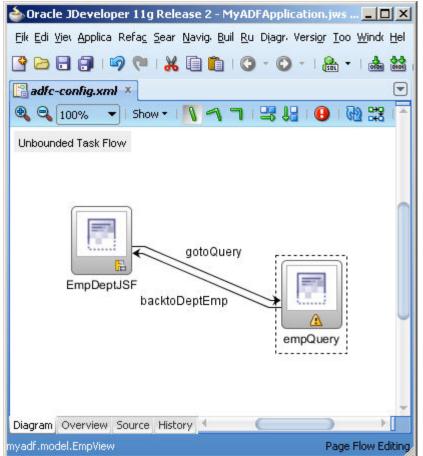

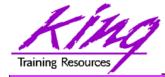

## Component Review

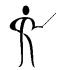

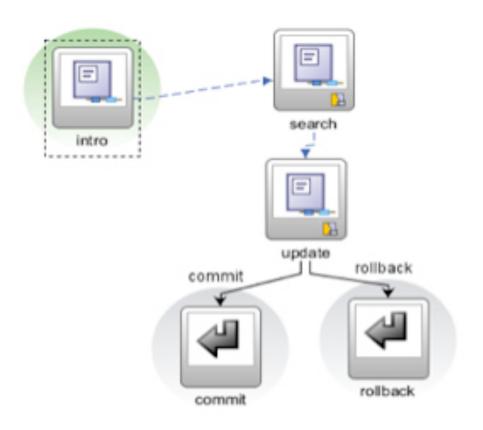

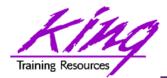

#### View

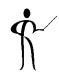

- Displays one page (.jsf, .jspx, .jsff)
  - May have one or more Task Flow regions
  - Default view of Bounded Task Flow shaded

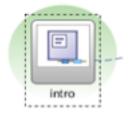

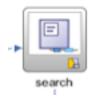

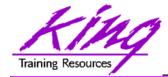

#### **Control Flow**

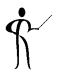

- Control flow describes flow between parts of a task flow
  - Control Flow properties describe actions to be taken

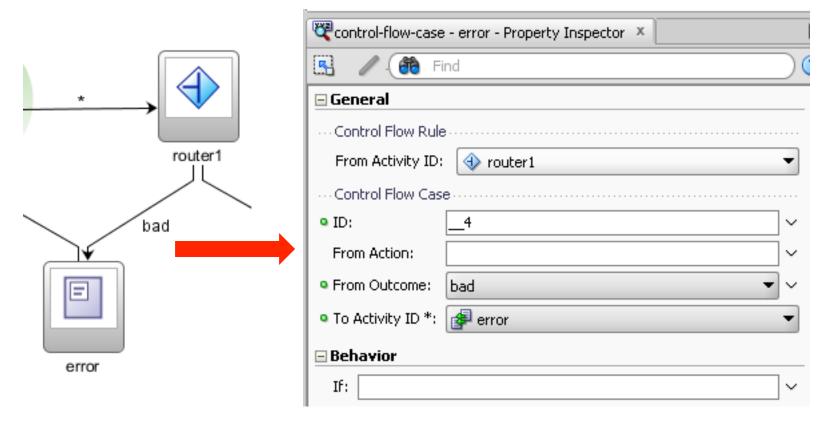

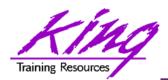

## **Passing Data**

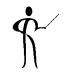

 Parameters and Return Values are generally passed using Expression Language (EL)

```
#{controllerContext.currentViewPort.ta
skFlowContext.trainModel}
```

- ADF's EL is similar to the JSP EL commonly used in Java
  - ADF's EL usually uses the hash-mark/pound-sign (#) indicating a deferred reference
  - Deferred EL works within the JSF-cycle of ADF;
     immediate EL (\$) may be evaluated prematurely

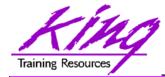

#### Input Parameter Example

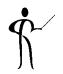

- Here is an input parameter from a control flow
- Note the "pageFlowScope" in user for "username"

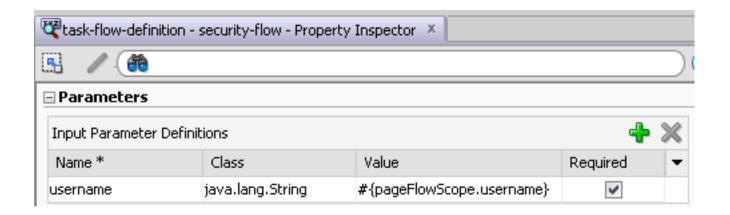

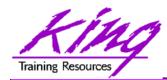

## Servlet/JSF Memory Scopes

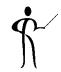

Application Scope

Attributes/beans available globally to all users for life of application

Session Scope

Attributes/beans available for life of browser session

Request Scope

Attributes/beans available until application returns control to user (one page)

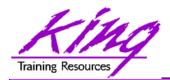

## ADF Memory Scope

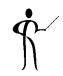

Some memory scopes are ADF-specific

View Scope Attributes/beans for single

page for duration user

works with page

PageFlow Scope Attributes/beans live for

duration of Task Flow

("pushed" if new Bounded

Task Flow called; "popped"

upon return)

Backing Bean ScopeAttributes/beans specific to specific component

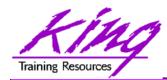

## ADF Variable Scope EL

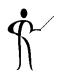

```
#{applicationScope.varname}
#{sessionScope.varname}
#{requestScope.varname}
#{varname}
#{pageFlowScope.varname}
#{viewScope.varname}
#{backingBeanScope.varname}
```

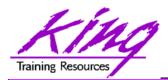

## Use Scope Wisely

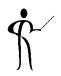

- Use Application Scope for things that should live for the life of the server and that should be global
- Use Session Scope only when values should survive for the entire browser session duration
- Use Request Scope for data that is passed while processing a single page
- Use PageFlow Scope for data to be passed from screen-to-screen during a Task Flow
- Use View scope for value local to a given page
- Use Backing Bean scope for specific field data passed within a single page (like Request Scope)

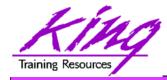

## Common Task Flow Practice

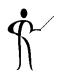

- Build Bounded Task Flows in separate applications to increase portability
- Use Task Flow within page fragments
- Use input parameters to pass data and provide conditional behavior

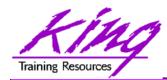

## Task Flow Summary

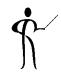

- Unbounded Task Flows
  - Entry to application or where user might enter flow at any point
  - Menu pages
- Bounded Task Flows
  - Has single entry point
  - Part of a page within a Region
  - Used/Reused by other applications
  - Usually performs commit/rollback on exit

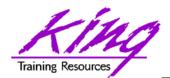

#### ADF EMG Task Flow Tester

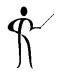

The ADF EMG (Enterprise Methodology Group)
has created a tool for testing ADF Task Flows
<a href="http://java.net/projects/adf-task-flow-tester">http://java.net/projects/adf-task-flow-tester</a>

#### ADF Task Flow Tester

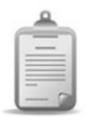

The ADF EMG Task Flow Tester is a web-based testing tool for ADF bounded task flows. It supports testing of task flows that use pages as well as task flows using page fragments. A sophisticated mechanism to specify task flow input parameters is provided. A set of task flow input parameters and run options can be saved as a task flow testcase. Task flows and their testcases can be exported to XML and imported from XML.

- » Wiki
- » Source Code
- » Mailing lists
- » Issue Tracking
- » Downloads

⋜

Tags: adf, testing, taskflow

Members: 11

Source License: MIT

» Join This Project » Get Source Code

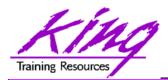

#### Wrapping it all Up

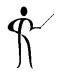

- Oracle ADF provides a mostly-declarative capability to create applications easily using industry-standard technology "under the covers"
- Oracle ADF Task Flows improve on JSF Task Flows and allow declarative management of MVC application flow via GUI interface and XML files
- Bounded ADF Task Flows may be reused; processes that appear in several applications (e.g. "checkout") are not repeated needlessly
- Bounded ADF Task Flows may use input parameters and produce result values; EL is most often used to simplify and increase reusability

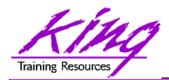

### Support on the Web

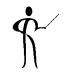

- OTN provides a great deal of support for ADF <a href="http://www.oracle.com/technetwork/developer-tools/adf/overview/index.html">http://www.oracle.com/technetwork/developer-tools/adf/overview/index.html</a>
  - See the Oracle ADF Architecture Square on Learn More tab Architecture Square has links to suggested coding, project layout, and naming guidelines
  - Community tab has links to blogs and other community support
- ODTUG is the non-Oracle home for ADF developers <u>http://www.odtug.com</u> <u>http://www.kscope13.com</u>

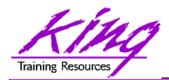

#### **Available Books**

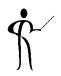

- Quick Start Guide to Oracle Fusion Development
  - Grant Ronald
  - Oracle Press
- Oracle JDeveloper 11g Handbook
  - Duncan Mills, Peter Koletzke, Dr. Avrom Roy-Federman
  - Oracle Press
- Oracle Fusion Developer's Guide
  - Frank Nimphius, Lynn Munsinger
  - Oracle Press
- Oracle JDeveloper 11gR2 Cookbook
  - Nick Haralabidis
  - Packt Publishing

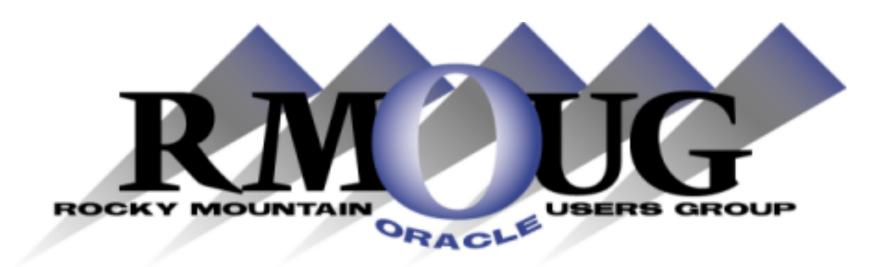

## **Training Days 2014**

2 Days of inexpensive Oracle-related training in Denver!!

## February 6-7

February 5: University day: More low-cost training!
Check the website for details

www.rmoug.org

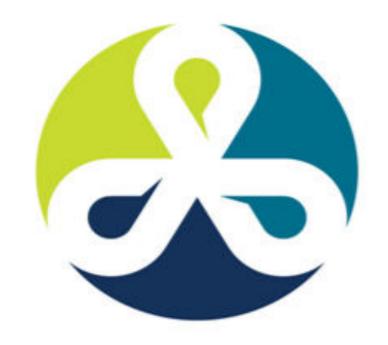

See you in Denver Colorado!

## COLLABORATE 13

TECHNOLOGY AND APPLICATIONS FORUM
FOR THE ORACLE COMMUNITY

April 2013 – Get Ready to Go!

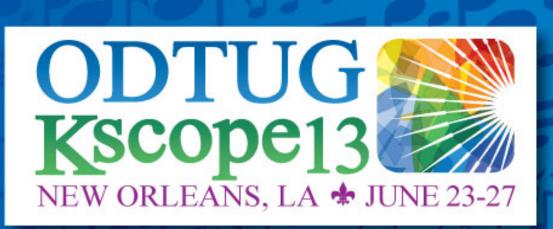

#### **Topics**

Application Express

**ADF and Fusion Development** 

Developer's Toolkit

The Database

**Building Better Software** 

**Business Intelligence** 

Essbase

**Planning** 

**Financial Close** 

**EPM Reporting** 

**EPM Foundations & Data Management** 

**EPM Business Content** 

ODTUG - Leading Developers into the Future with Oracle Tools

www.kscope13.com

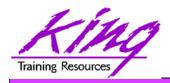

#### Please Fill Out Session Evaluations

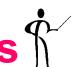

# Oracle ADF Task Flow Beyond the 10-Minute Demo

To contact the author:

# John King King Training Resources

P. O. Box 1780

Scottsdale, AZ 85252 USA

1.800.252.0652 - 1.303.798.5727

Email: john@kingtraining.com

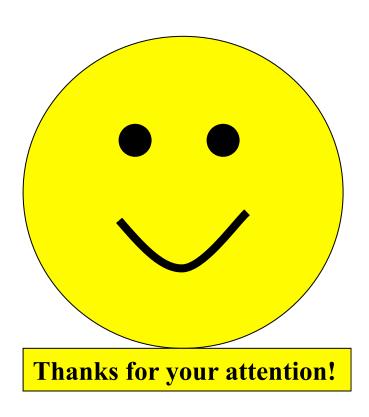

Today's slides and examples are on the web: <a href="http://www.kingtraining.com">http://www.kingtraining.com</a>